#### **GLOSSARY**

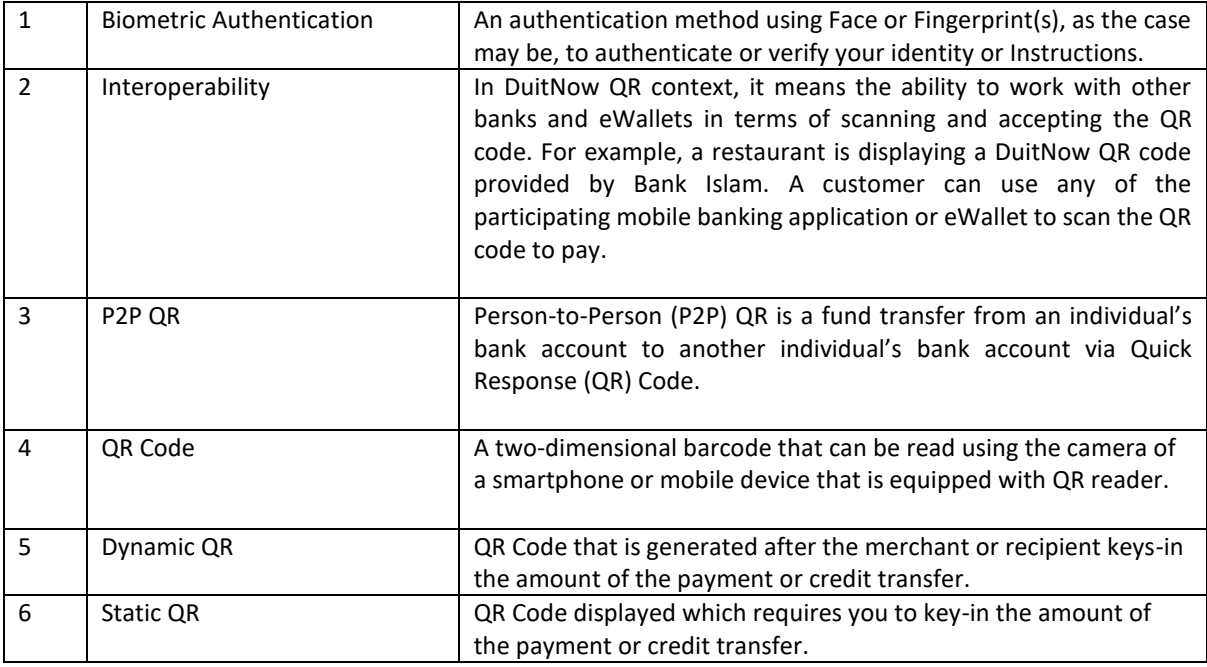

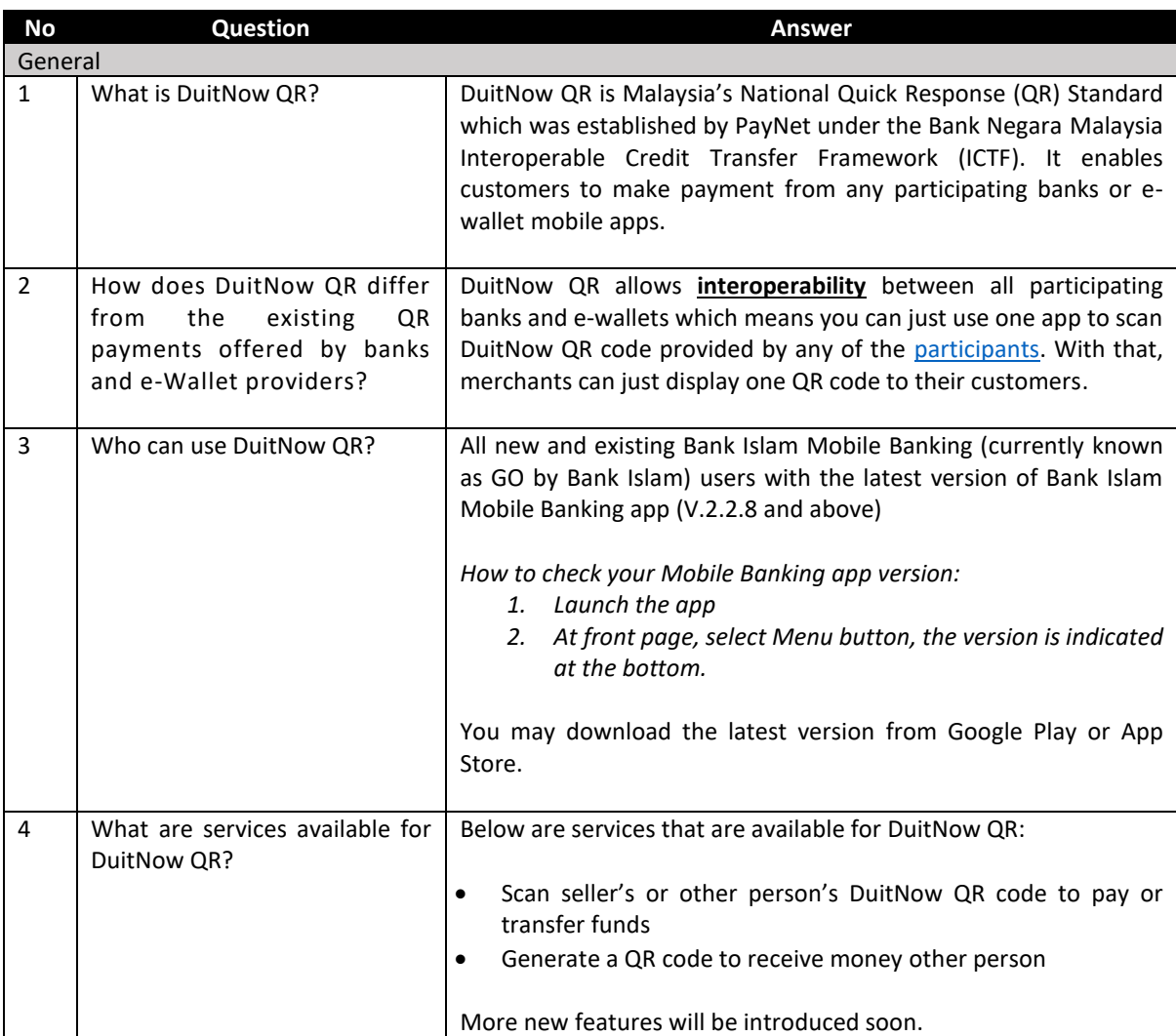

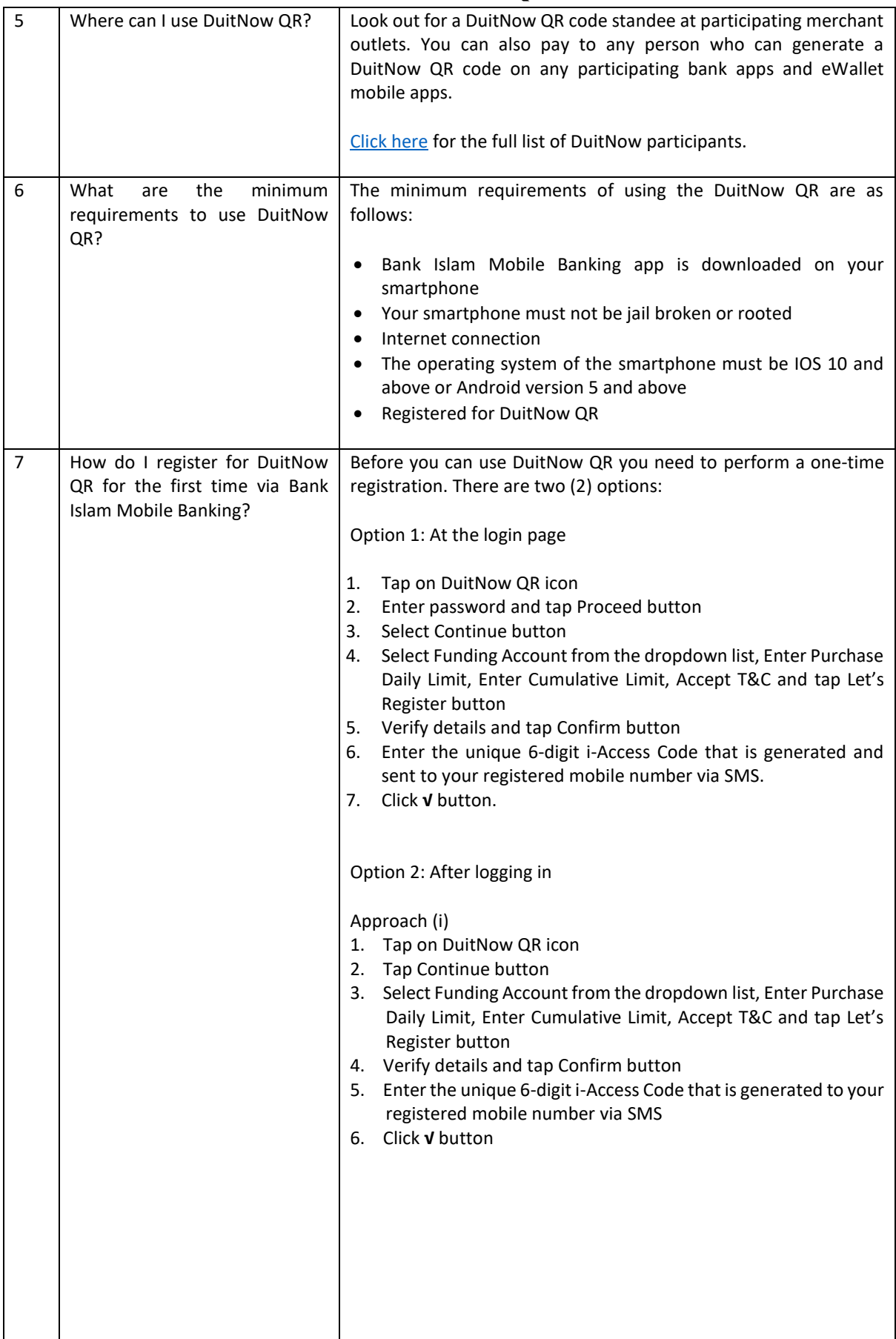

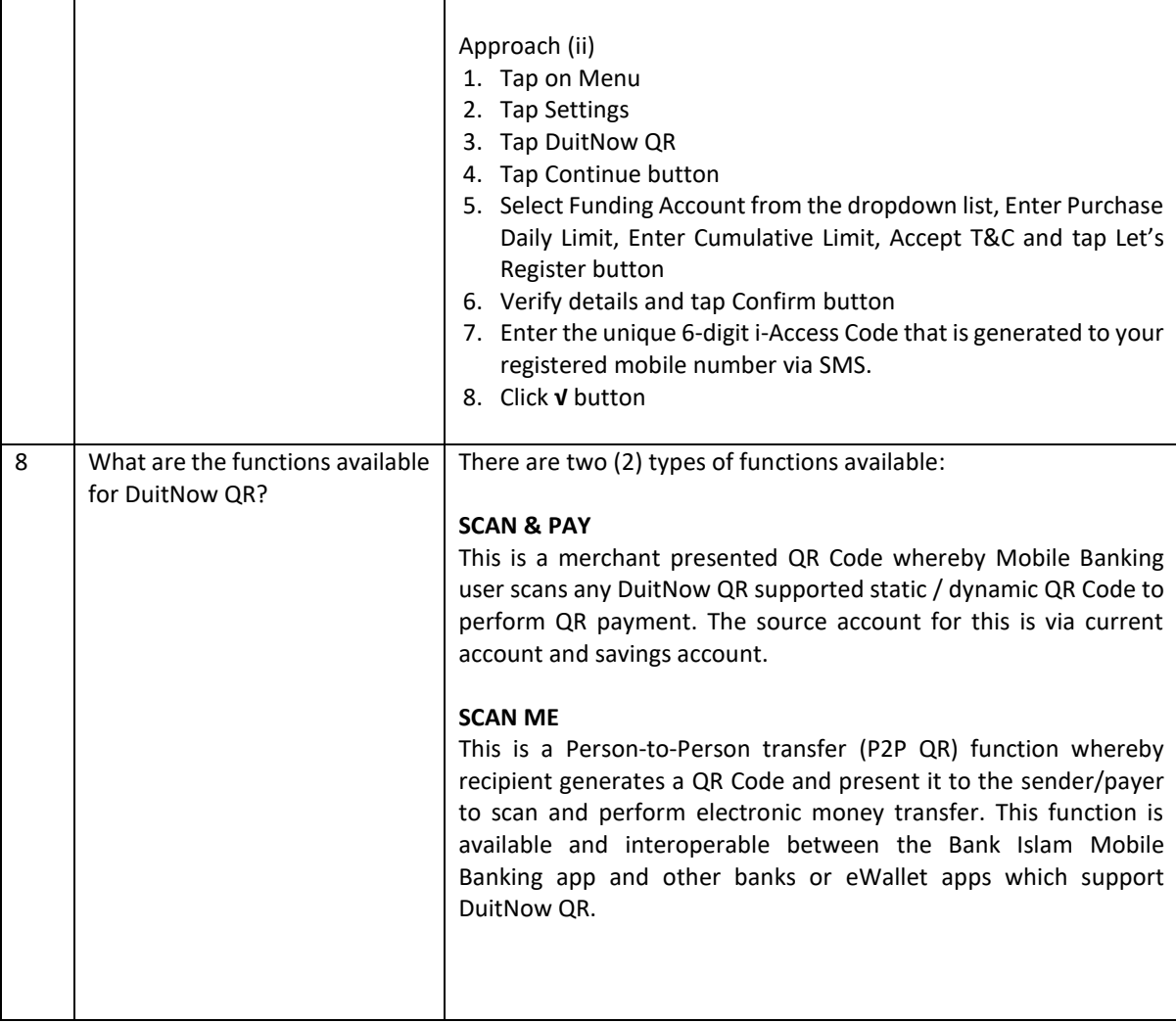

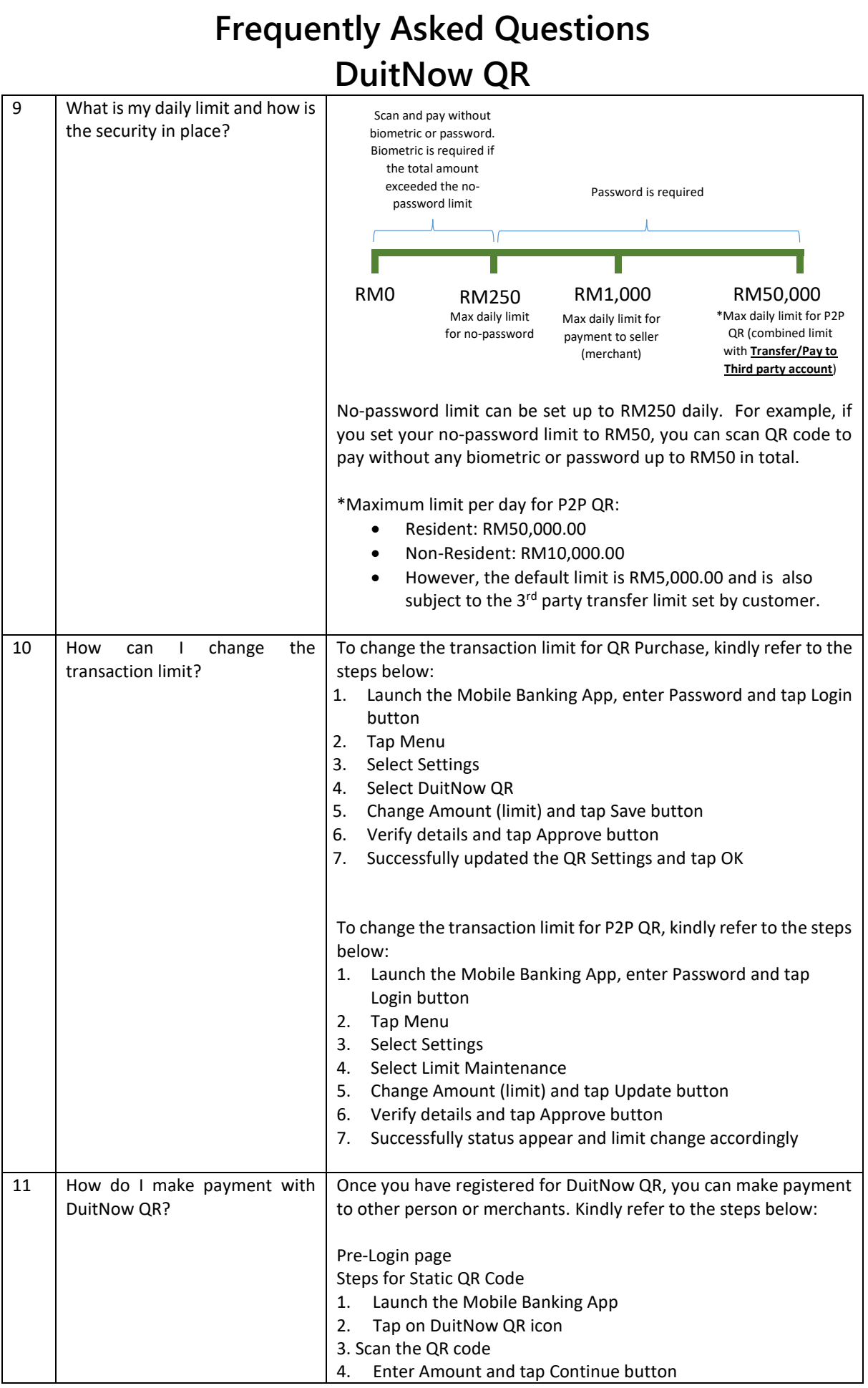

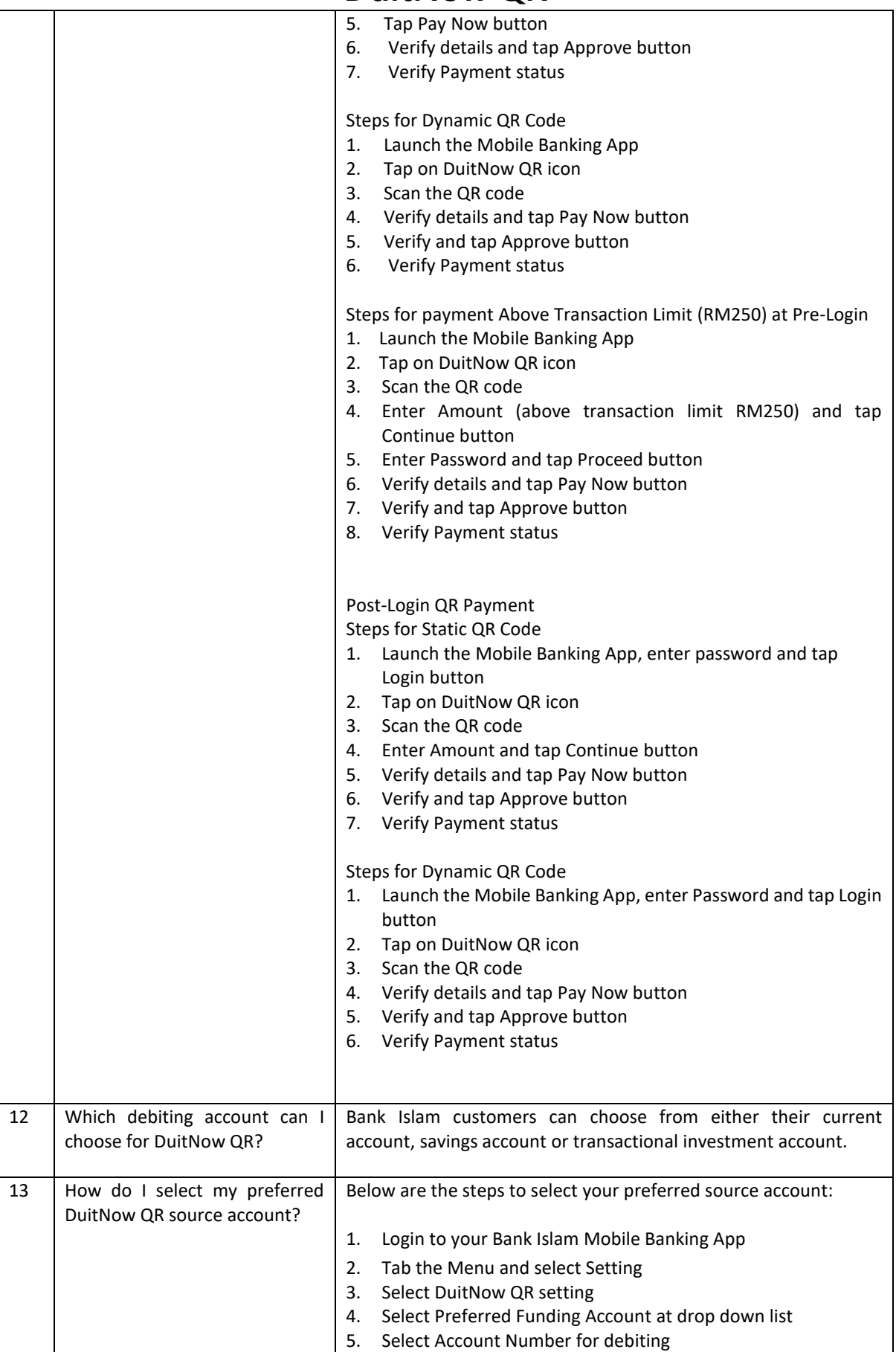

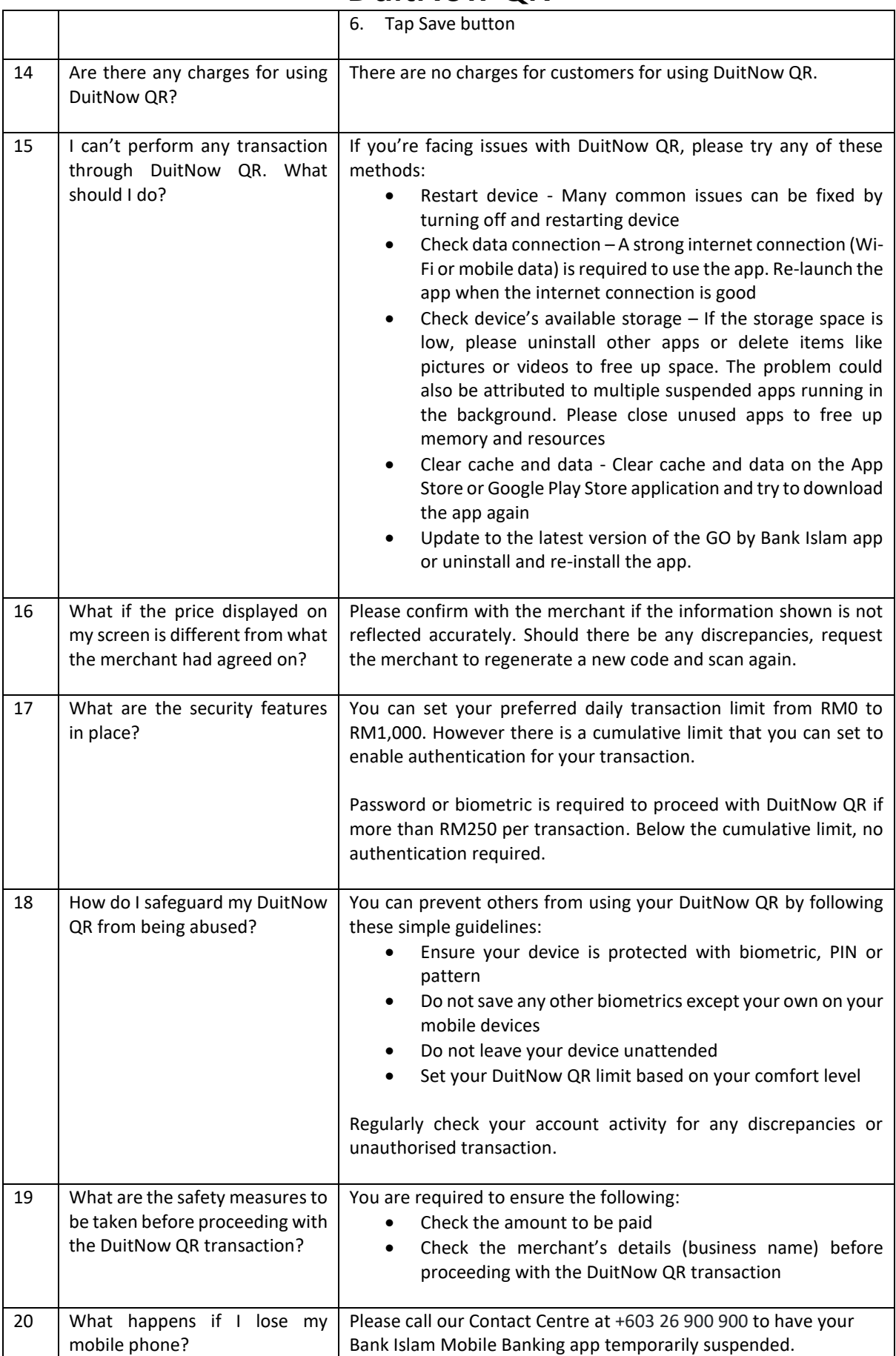

 $\overline{a}$ 

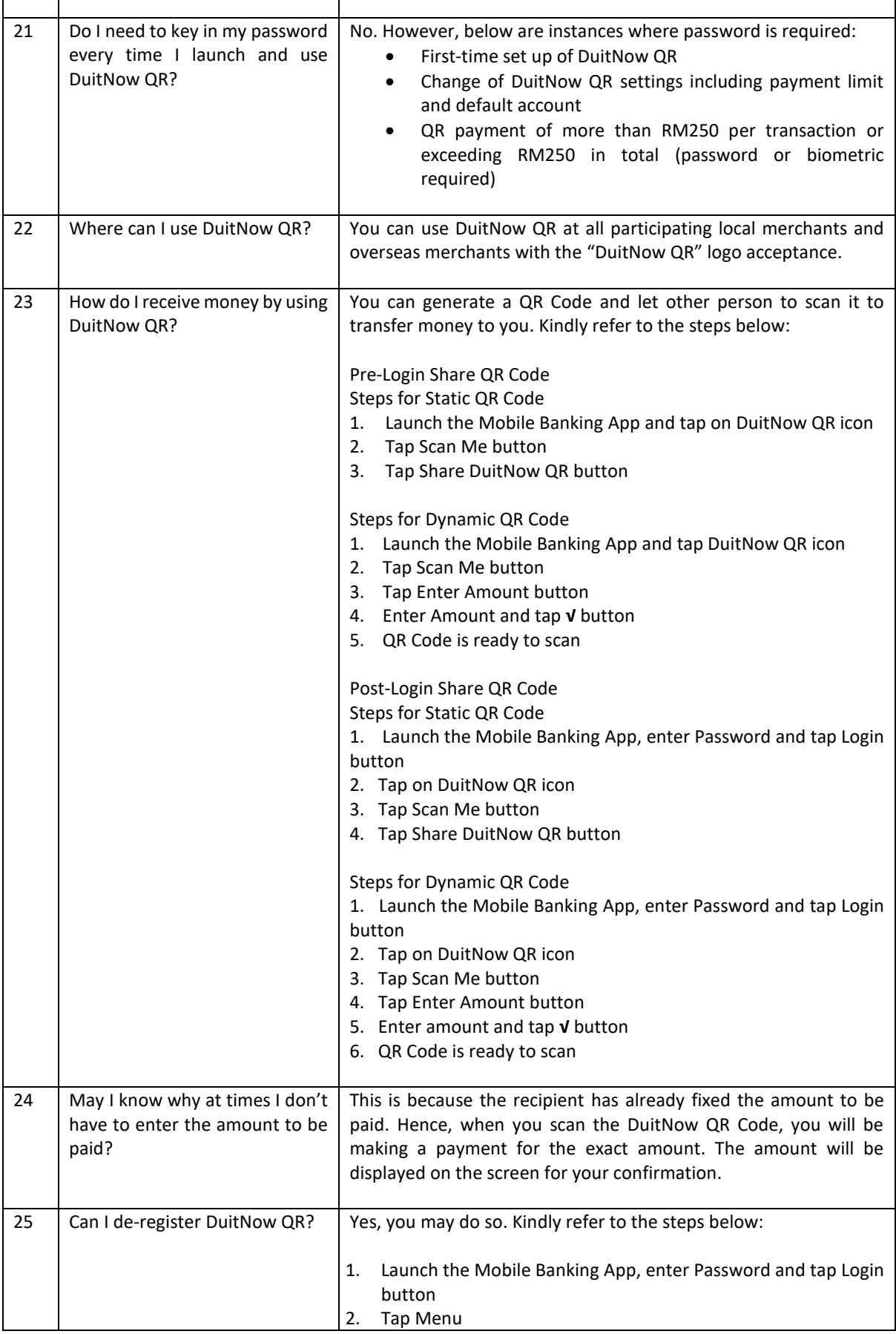

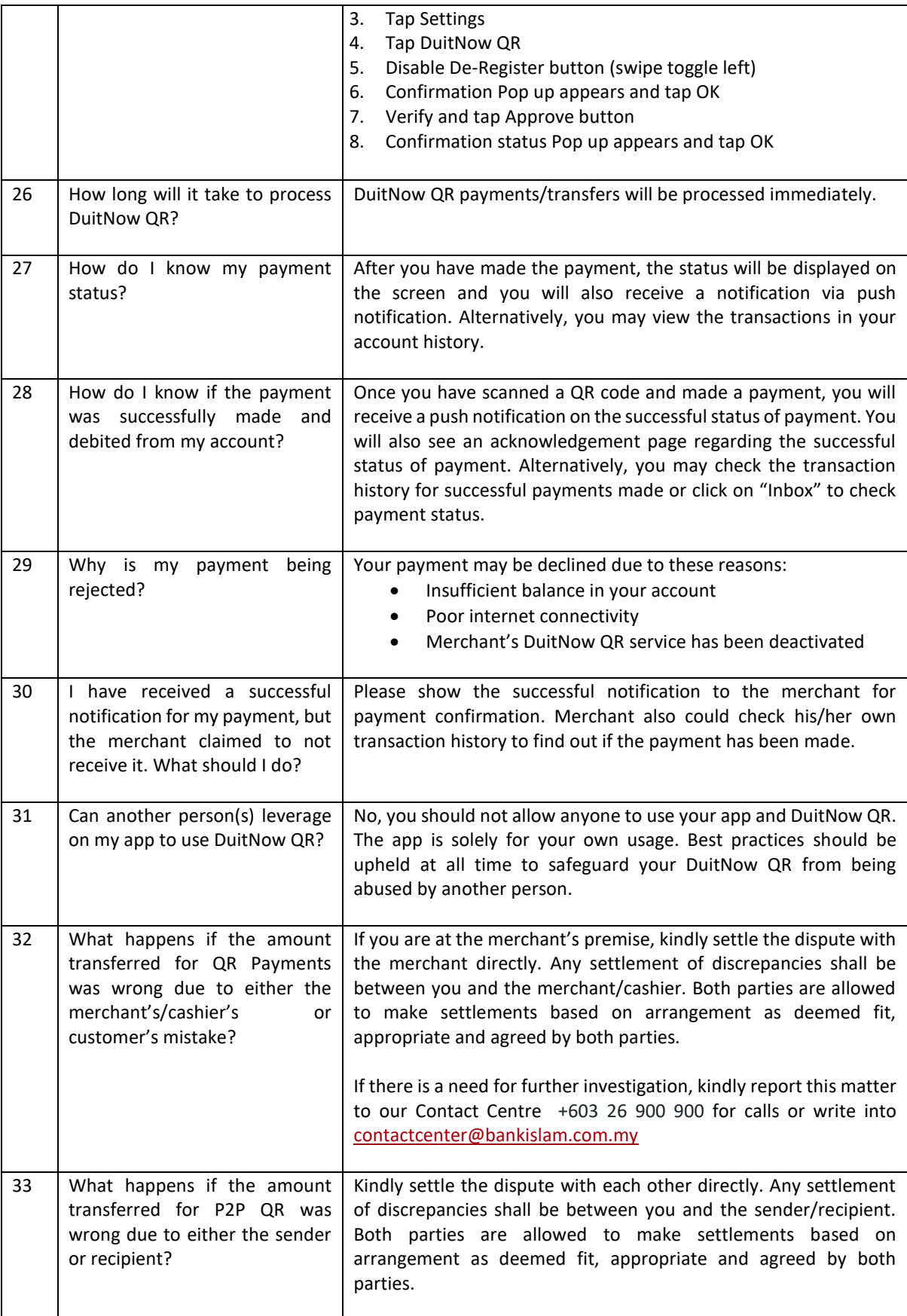

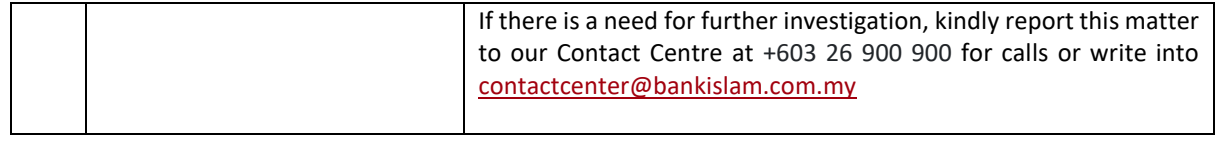